*IBM TJ Watson Research Center - Advanced Compiler Technologies*

### Implementing implicit OpenMP data sharing on GPUs

Team:

Gheorghe-Teodor (Doru) Bercea, Carlo Bertolli, Hyojin Sung, Arpith C. Jacob, Alexandre Eichenberger, Georgios Rokos, Alexey Bataev, Tong Chen, Kevin O'Brien.

**Gheorghe-Teodor Bercea**

**IBM Research**

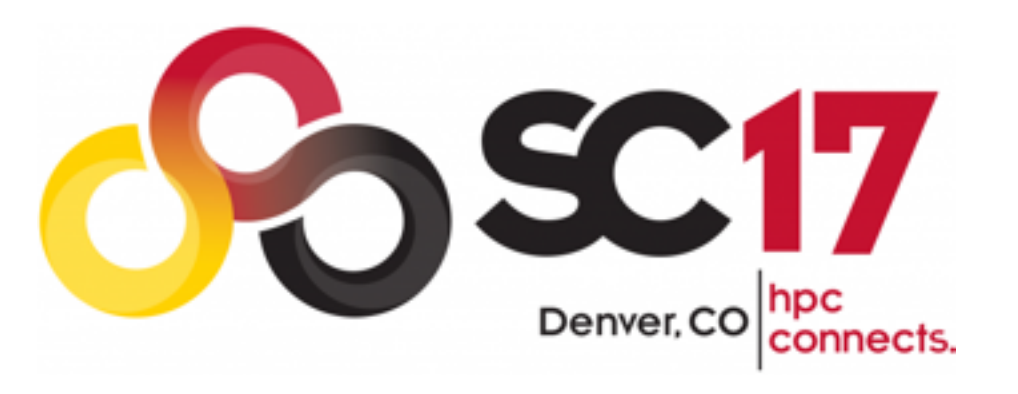

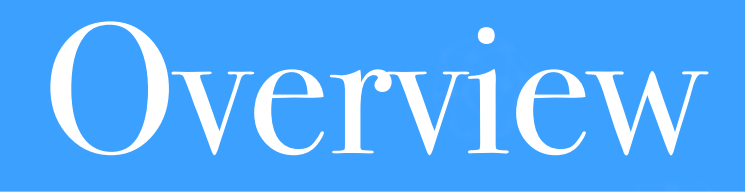

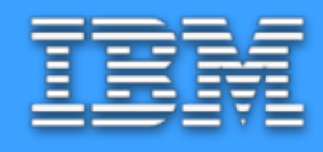

- ❖ Introducing an "upstream-able" data sharing scheme for CLANG/LLVM trunk.
- ❖ We cover only the **first level of sharing**: from one thread to the rest of the threads in the same OpenMP team.
- ❖ Overcoming the problem that:

"In certain use cases, OpenMP's **default sharing of local variables** is incompatible with the **default allocation into local memory** of local variables on NVIDIA GPUs."

```
void test(){
  int c = 5000; #pragma omp target
  \{c += 1;
     #pragma omp parallel for
     for (i) {
      A[i] = c * i; }
 }
}
```
**OpenMP allows nesting of regions with different numbers of threads.**

}

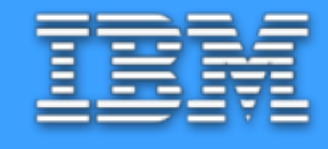

## **OpenMP semantics**

```
void test(){
  int c = 5000;
   #pragma omp target
   {
    c += 1;
     #pragma omp parallel for
     for (i) {
 A[i] = c * i;
all threads
     }
 }
                         1 thread
```
}

```
We need to
share "c"
```

```
void test(){
  int c = 5000;
   #pragma omp target
  {
    c += 1;
     #pragma omp parallel for
     for (i) {
 A[i] = c * i;
all threads
     }
 }
                        1 thread
```
**Default NVPTX backend policy: "c" is allocated onto the thread local stack**

}

```
void test(){
  int c = 5000; #pragma omp target
  \{|c| == 1; #pragma omp parallel for
     for (i) {
 A[i] = c * i;
all threads
     }
 }
                        1 thread
```
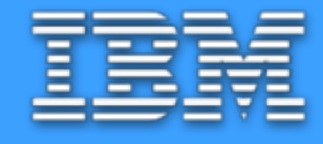

void test(){ int  $c = 5000;$  #pragma omp target  $\{$  $|c| == 1;$  for (i) { } **Default NVPTX backend policy: "c" is allocated onto the thread local stack**

}

 #pragma omp parallel for A[i] = c \* i; **all threads** } **1 thread**

**On GPUs threads cannot share a variable allocated on the local stack.**

## Function outlining

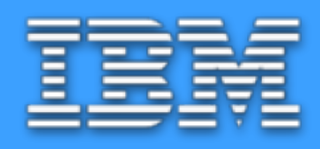

- ❖ In general: **OpenMP regions** delimited by different constructs will be outlined.
- ❖ The master thread assigns those regions to workers **dynamically: we therefore avoid dynamic thread launch in favor of dynamic work allocation to existing threads**.

❖ Outlining ensures that all parallel OpenMP regions have access to all the worker threads including OpenMP regions that are defined in other compilation units.

Data must be shared across multiple functions.

#### OpenMP outlined regions example 匪

```
void test(){
 int c = 5000;
  #pragma omp target
  {
   c += 1;
    #pragma omp parallel for
    for (i) {
 A[i] = c * i;
WORKERS
 }
   c += 2;
 }
                      MASTER
                      MASTER
```
}

### Changes to CLANG and the runtime  $\exists \equiv$

- ❖ The runtime maintains a list of references to the shared variables.
- The MASTER region needs to initialize this list.
- ❖ The WORKER region retrieves the list from the runtime and passes the arguments to the outlined parallel region (in the expected order).

### Code generation for MASTER (1)

define void @KERNEL(i32\* dereferenceable(4) %c){ entry:

```
 %c.addr = alloca i32*, align 8
 % shared args = alloca i8**, align 4 br i1 %1, label %.worker, label %.mastercheck
.worker:
  call void @WORKER()
  br label %.exit
.mastercheck:
  br i1 %5, label %.master, label %.exit
.master:
```
*w.* [only master thread left]

## Code generation for MASTER (2)

 $\bullet\bullet\bullet$ 

.master:

 call void @**\_\_kmpc\_kernel\_init**(i32 %thread\_limit6) call void @**\_\_kmpc\_kernel\_prepare\_parallel**( […], **i8\*\*\* %shared\_args, i32 1**) **%17 = load i8\*\*, i8\*\*\* %shared\_args, align 8 %22 = getelementptr inbounds i8\*, i8\*\* %17, i64 0 %23 = bitcast i32\* %1 to i8\* store i8\* %23, i8\*\* %22, align 8 call void @llvm.nvvm.barrier0()** call void @**llvm.nvvm.barrier0**()

### Code generation for WORKER (1) E

define void @WORKER(i32\* dereferenceable(4) %c){ entry:

```
% shared args = alloca i8**, align 8 br label %.await.work
.await.work:
  call void @llvm.nvvm.barrier0()
  %0 = call i1 @__kmpc_kernel_parallel(
   i8** %work_fn, i8*** %shared_args)
.execute.parallel:
  %5 = load i8**, i8*** %shared_args, align 8
 call void \theta omp outlined wrapper (
```
i16 0, i32 %master\_tid, **i8\*\* %5**) **LLVM-IR**

### Code generation for WORKER (2)

```
define void @__omp_outlined___wrapper(…, i8**){
entry:
  %c.addr = alloca i32*, align 8
  store i8** %2, i8*** %.addr2, align 8
next:
  %3 = load i8**, i8*** %.addr2, align 8
 %10 = getelementptr inbounds i8*, i8** %3, i64 0
  %11 = bitcast i8** %10 to i32**
  %12 = load i32*, i32** %11, align 8
  call void @__omp_outlined(…, i32* %12)
  ret void
} LLVM-IR
```
**14**

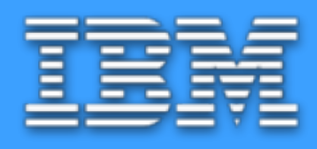

```
void test(){
                         int c = 5000;
                          #pragma omp target
                         \left\{ \right.local memory by default, ______> c += 1; // LLVM-IR: %c = alloca i32
                            #pragma omp parallel for
                            for (i) {
                             A[i] = c * i; }
                           c += 2;
   allocated in the
  MASTER thread's
        BUT
    must now be
     "shareable"
 with the WORKERS!
```
**1. In the CUDA model shared variables must be explicitly declared as \_\_shared\_\_.**

**2. On a GPU, variables allocated in local memory cannot be shared.**

}

}

#### 1. No Sharing

#### **Global Memory**

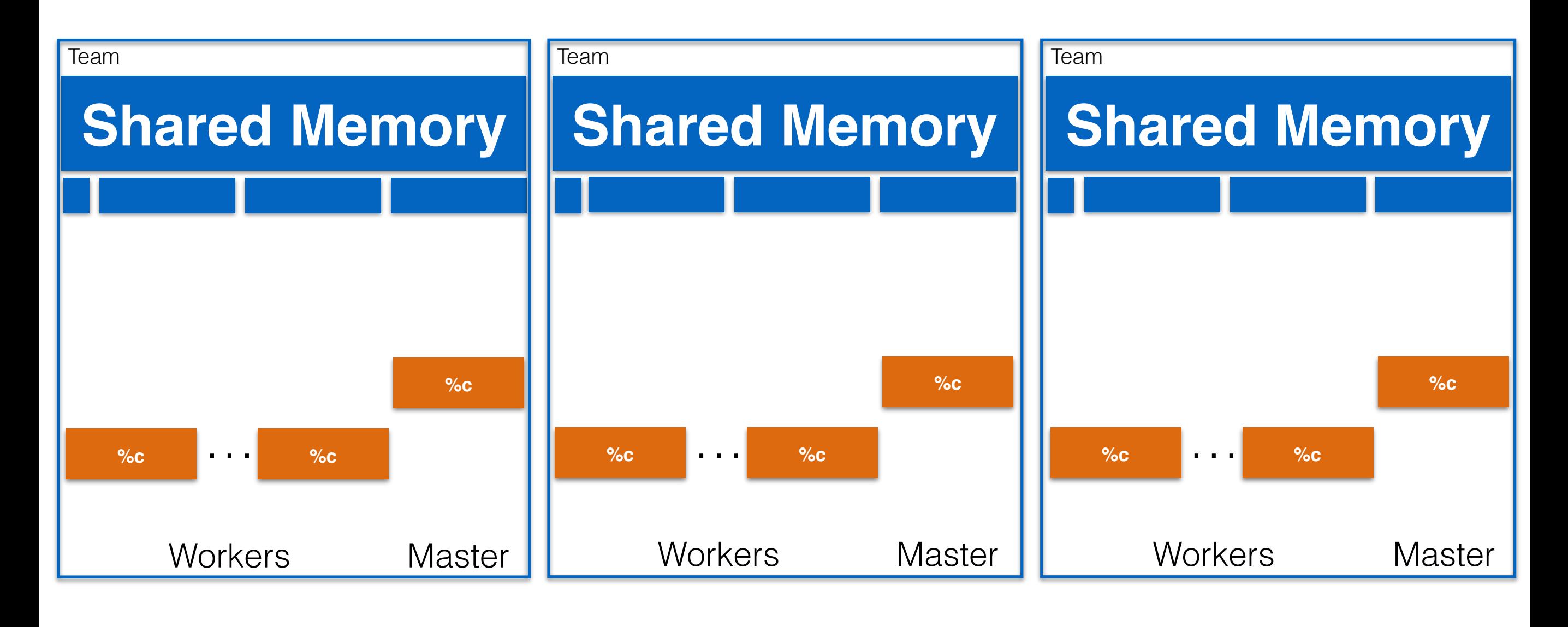

Global memory **Shared memory** Local memory

#### 2. Use device shared memory

#### **Global Memory**

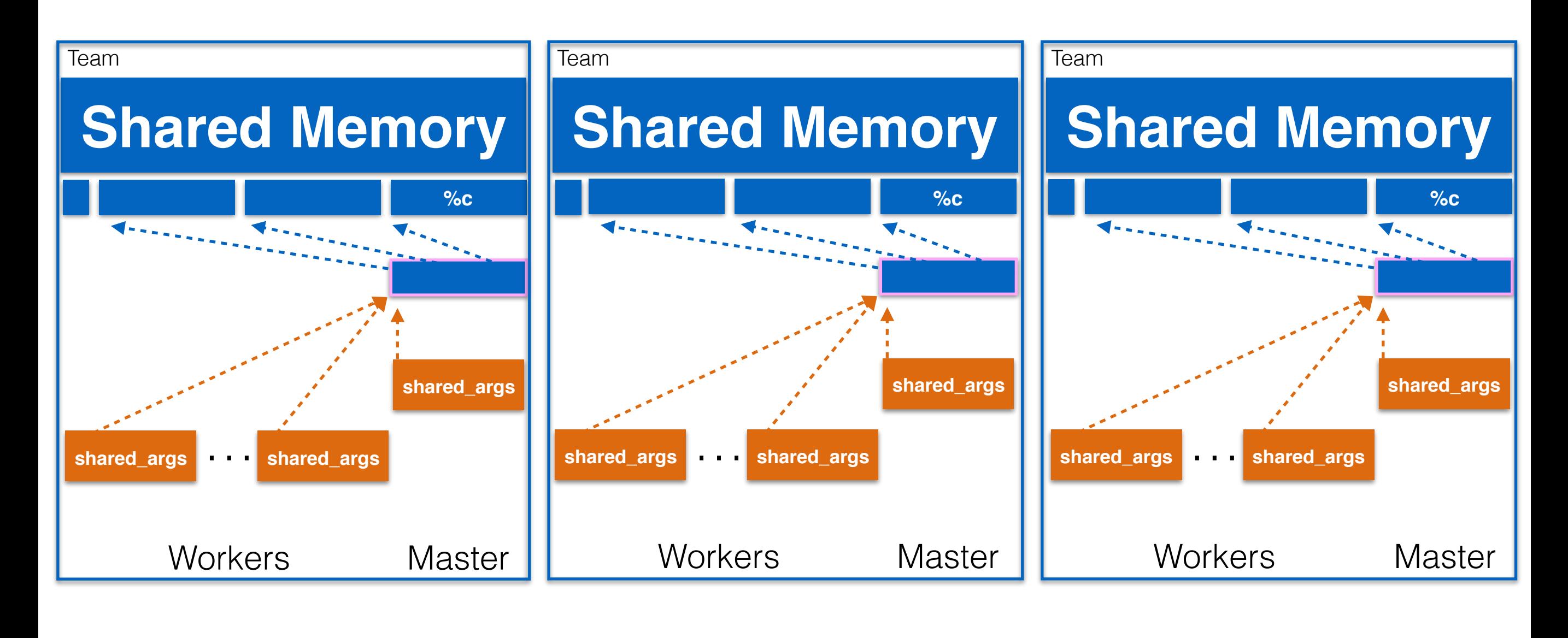

Global memory **Shared memory** Local memory

Runtime managed

### Detecting implicitly shared variables

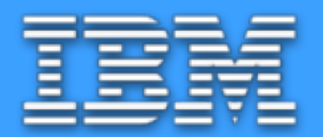

- Detecting shared variables:
	- Since sharing is supposed to happen implicitly, we need to detect the situation in which a variable is shared.
	- A variable is considered shared if its address is stored.
	- Avoids passing data from CLANG to LLVM backend about which variables are shared.
	- Limitation: too conservative, might end up sharing more than needed.

### Local stack

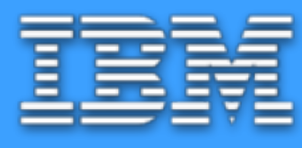

- ❖ Currently only a local stack is used which resides in the prolog of the the function. It uses:
	- **SP** for **generic** address space operations.
	- **SPL** for **local** address space operations.

```
kernel() {
.local .align 8 .b8 local depot[10]
mov.u64 %SPL, local depot
cvta.local.u64 %SP, %SPL
add.u64 %rd1, %SPL, 8
ld.local.u64 %rd2, [%rd1]
…
```
} **PTX**

### Add a shared stack

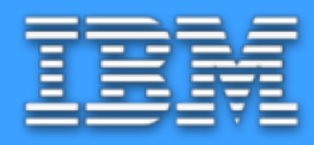

❖ Extend lowering of **alloca**'s to shared memory using **SPSH** for **shared** address space operations.

```
kernel() {
 .local .align 8 .b8 __local_depot[10]
 .shared .align 8 .b8 __shared_depot[10]
mov.u64 %SPL, local depot
mov.u64 %SPSH, shared depot
cvta.local.u64 %SP, %SPL
cvta.shared.u64 %SP, %SPSH
add.u64 %rd1, %SPSH, 8
ld.shared.u64 %rd2, [%rd1]
 …
```
# NVPTX backend passes

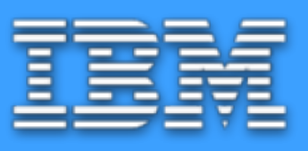

- ❖ **LowerSharedFrameIndices** (new pass for all optimization levels):
	- For -O0 insert before stack slot allocation.
	- For -O1 or higher insert before StackColoring pass:
		- ensures correctness of the stack slot coloring algorithm. Without this, the same local stack slot may be used by both a local and a shared variable. The StackColoring pass works on frame indices only.
	- Lowers frame indices to use the shared stack pointer **SPSH**.
	- Limitation: uses the same offsets as the local stack frame hence the shared and local stack frames have the same size.
	- Only lowers frame indices which fulfill the following condition:

 $8$ vreg25<def> = LEA ADDRi64 <fi#3>, 0; %vreg6<def> = cvta to shared yes 64 %vreg25<kill>; **MI**

%vreg25<def> = LEA ADDRi64 %VRShared, 32;

#### **MI = Machine Instruction**

# NVPTX backend passes

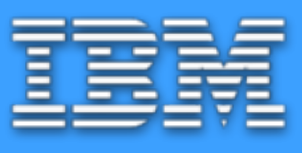

- ❖ **LowerAlloca** (for -O1 or higher):
	- **Currently**: inserts instructions to that convert between the **generic** and **local** address spaces.
	- **Add**: conversion between **generic** and **shared** address spaces the decision to lower to different address spaces needs to happen at the same time for all address spaces.
- ❖ **FunctionDataSharing** (New pass for -O0):
	- conversion between **generic** and **shared** address spaces
- ❖ The **NVPTXInferAddressSpaces** will do the actual lowering by coupling last two instructions

```
8A =alloca i32
store i32 0, i32* %A ; emits st.u32
a = a110ca i32
% shared = address addrspacecast i32* % A to i32 addrspace(3)*
%Generic = addrspacecast i32 addrspace(3)* %A to i32*
; the following instruction emits: st.shared.u32
store i32 0, i32 addrspace(3)* %Generic LLVM-IR
                                                 LLVM-IR
```
## Performance - data volume

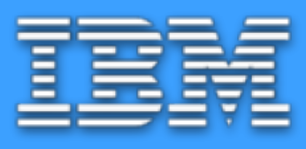

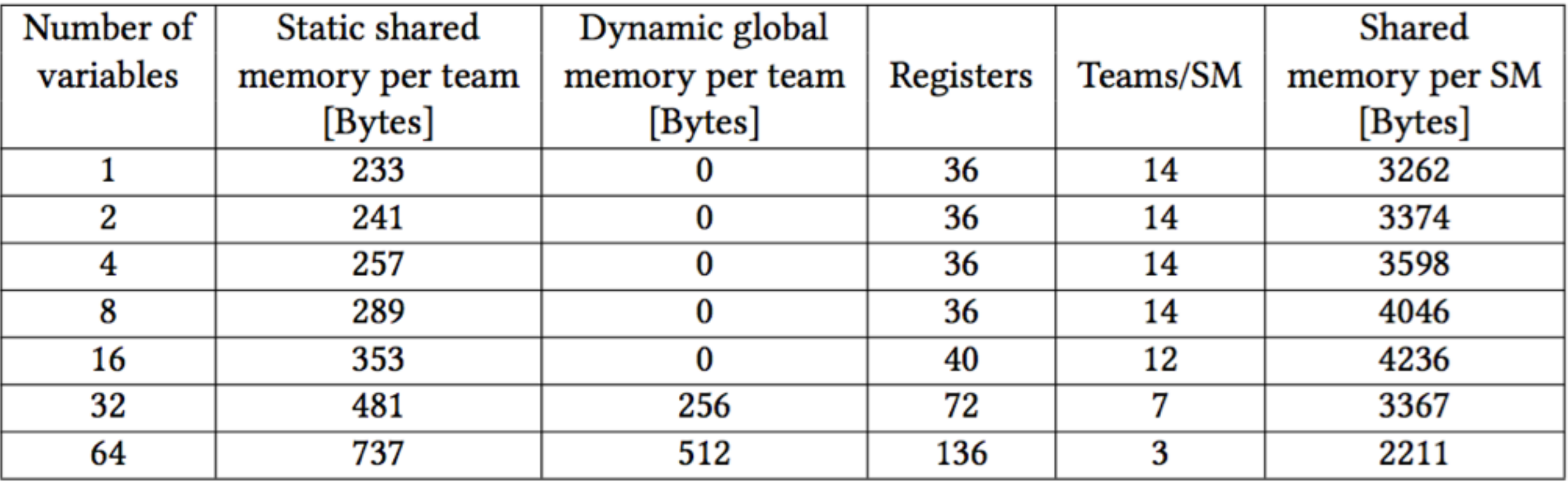

- ❖ When sharing variables, the shared memory volume that the scheme requires is relatively low.
- In most cases register usage becomes a problem before data sharing does.

## Performance - data volume

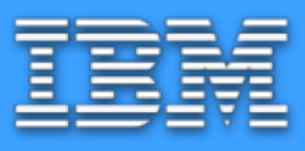

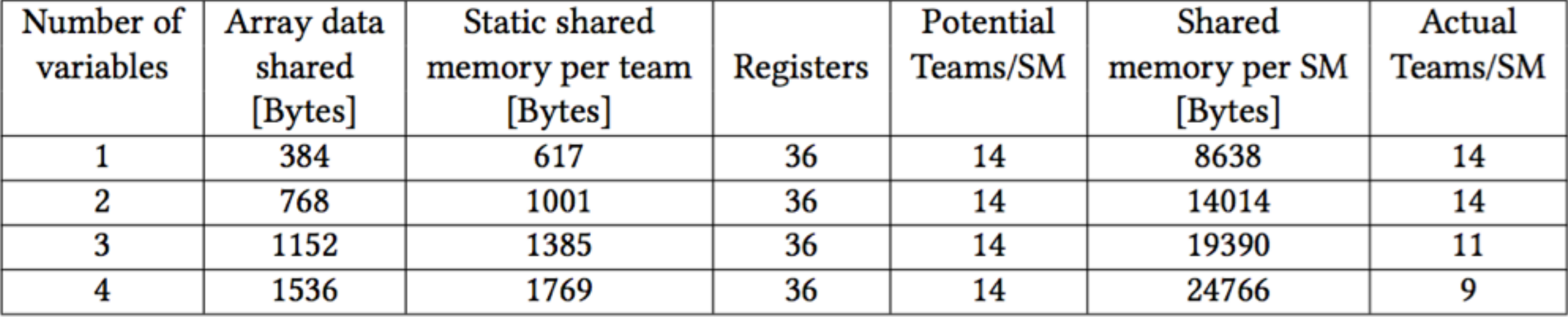

- ❖ Sharing arrays does not increase register pressure.
- ❖ Shared memory usage can limit occupancy in this case.
- ❖ Shared memory is not enough …

# Limitations & future work

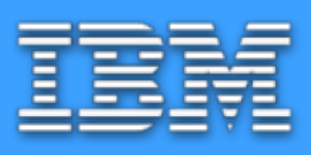

- ❖ Limitations of the **new** data sharing scheme:
	- **No communication from CLANG to LLVM about OpenMP:** CUDA and OpenMP offloading share the same toolchain, distinguish between the two.
	- **Shared memory is limited:** adopt one of the more generic sharing alternatives for cases in which shared memory is insufficient or inefficient due to occupancy.
	- **Support for recursive functions**
	- **Support second level of sharing among WORKERS:** currently the new data sharing infrastructure only supports sharing from MASTER to WORKERS.
- These limitations do not apply to the current data sharing scheme.

### Future work: sharing among workers  $\exists \equiv$

```
void test(){
  int c = 5000; #pragma omp target
   {
    c += 1;
     #pragma omp parallel for
     for (i) {
       int d;
      d = c * i; #pragma omp simd
       for (j) {
          B[j] = d * j; }
     }
    c += 2;
   }
```
}

# Putting it all together

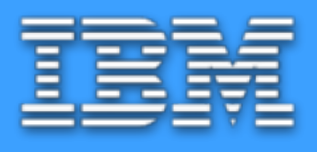

- ❖ Addition of a shared memory scheme compatible with the current code generation scheme:
	- we modified the runtime to share values from MASTER to WORKER threads.
	- we modified CLANG's code generation to support our data sharing convention.
- ❖ Sharing relies on variables being stored in a "shareable" memory address space on the device:
	- we modified LLVM's NVPTX Backend to support the lowering of shared variables to the GPU's shared memory.

Thank you for listening! Questions?

### Changes to LLVM's NVPTX Backend  $\Xi$

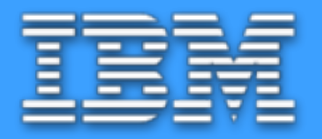

• There are 4 alternative ways for lowering a shared variable: 1.lower alloca to local memory - no sharing needed;

2.lower alloca to shared memory - one instance of the shared variable per team, store variable in shared memory stack, limited by shared memory size;

3.lower alloca to global memory - one instance per team but in global memory, no more team-level management of the variable, vulnerable to recursive functions;

4.lower alloca to runtime-managed memory - use a global memory stack managed by the runtime, supports all cases, interactions with runtime are expensive.